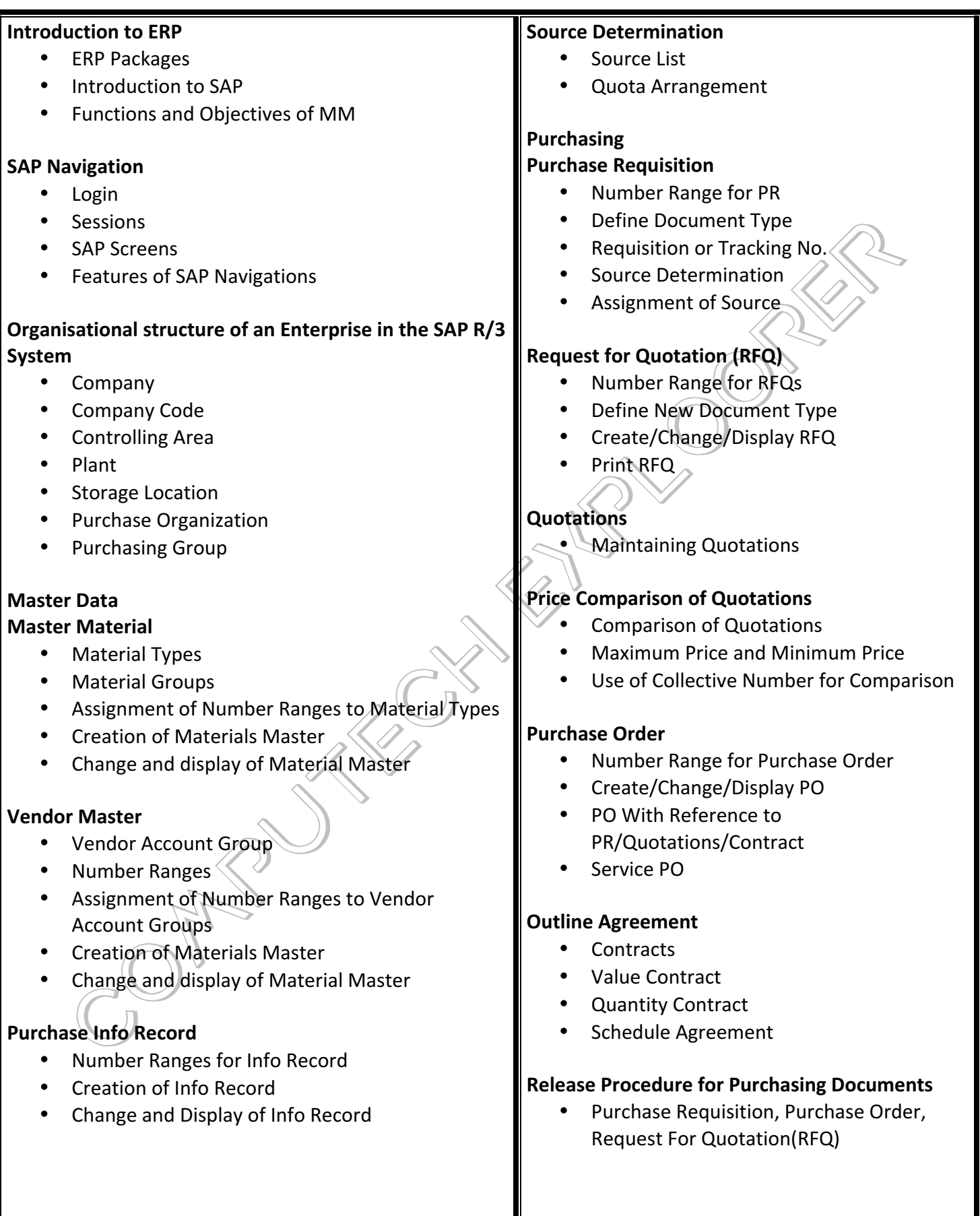

## **SAP MM Syllabus**

## **Pricing Procedure** • Maintain Condition Tables Define Access Sequence • Define Condition Types • Define Calculation Schema • Define Schema Group • Define Schema Determination • Determine Calculation Schema for Standard Purchase Orders **External Service Management** • Service Master Creation Service PO **Service Entry Sheet Optimized Purchasing** Automatic PO w ref to PR Automatic PO at GR **Inventory Management** • Movement Types • Goods Receipt Scenarios o Creation of GR  $O$  Cancel GR **Reservation**  $\circ$  Creation of Reservation o Creation of GI wref. To Reservation Goods Issue • Transfer Postings  $\circ$  From Plant to Plant  $\rightarrow$  One Step And Two Step Process  $\circ$  From Sloc to Sloc – One Step And Two Step Process o **From** Stock to Stock Blocked to Quality, Blocked to Unrestricted use Stock, Quality to Unrestricted use Stock **Physical Inventory** Types of Physical Inventory Creating Physical Inventory Document **Special Stocks and Special Procurement Consignment** Stock transportation order • Subcontracting **Valuation and Account Determination Introduction to Material Valuation Price Control Moving Price** Standard Price **Split Valuation** Configure Split Valuation Defining Global Categories Defining Global Type Defining Local Definition & Assignment **Integration Concepts** • MM-FICO • MM-SD • MM-PP • PM-MM • QM-MM

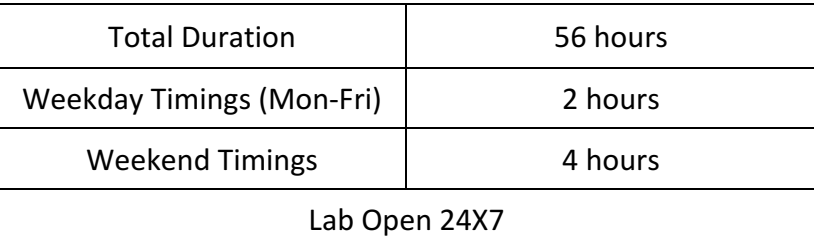